How Do I [Remove](http://thedocs2015.westpecos.com/go.php?q=How Do I Remove Yahoo Toolbar Firefox) Yahoo Toolbar Firefox >[>>>CLICK](http://thedocs2015.westpecos.com/go.php?q=How Do I Remove Yahoo Toolbar Firefox) HERE<<<

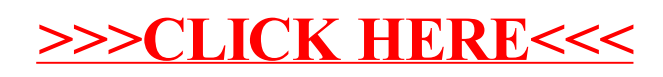